Fibonacciku: uno strumento AI per docenti e studenti che permette di caricare documenti e immagini

Scritto da Administrator Martedì 02 Gennaio 2024 09:27

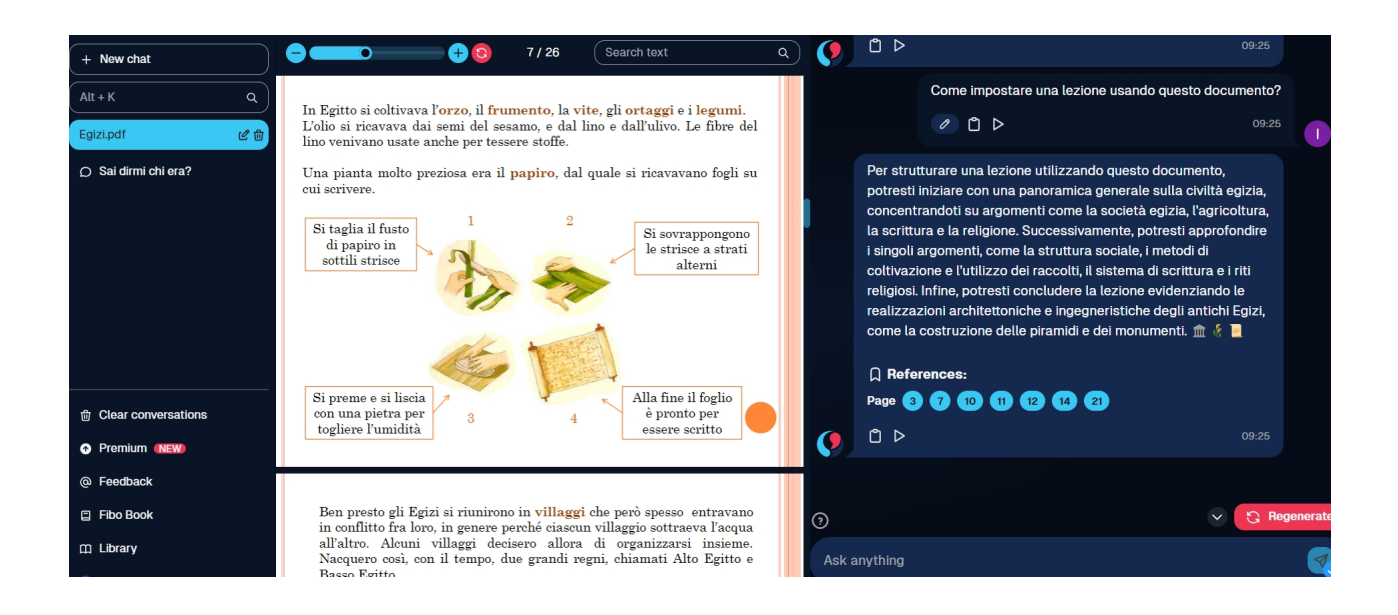

 FibonacciKu rappresenta un innovativo assistente didattico personalizzato con intelligenza artificiale a contract of the specificamente a insegnanti e extract of the specificamente a insegnanti e studenti .

{loadposition user7}

Offre due funzioni:

Fibo Assistant : un compagno AI costantemente disponibile.

 - Fibo Book : offre consigli di libri pertinenti adattati alle domande dell'utente, consentendogli di leggere e dialogare con il libro.

 Dispone di vari plugin che possono essere facilmente utilizzati senza alcuna configurazione aggiuntiva: generazione di immagini, risoluzione di calcoli matematici, accesso a Internet, video Youtube, ricerca accademica, meteo, scraping di siti Web...

Un elemento particolarmente interessante è la possibilità di caricare documenti o immagini e

di interrogare l'assistente virtuali suoi contenuti presenti.

 I vantaggi sono evidenti. Da un lato aiuta nell'apprendimento, poiché si concentra nel fornire spiegazioni chiare per favorire la comprensione, non solo risposte dirette e adatta l'approccio alle esigenze individuali, rendendo l'apprendimento un'esperienza più personale.

 FibonacciKu offre anche servizi di consulenza e integrazione sull'intelligenza artificiale per rinnovare i processi educativi o aziendali e fornisce API per integrare perfettamente l'intelligenza artificiale nelle proprie piattaforme.

 Fibonacciku è stato progettato da studenti per il mondo della scuola e trovate a disposizione un profilo gratuito con alcuni limiti nell'uso dei plugin ma comunque utile per scoprirne le sue peculiarità.

Vai su Fibonacciku

[{jcomments on}](https://www.fibonacciku.com/)

{loadposition user6}